## Утверждено Директор ООО «ИНФОУРОК» В.А. Шишко **Курс повышения квалификации «Базовые приемы применения Premiere Pro для видеомонтажа и обработки видео»**

Учебная программа курса

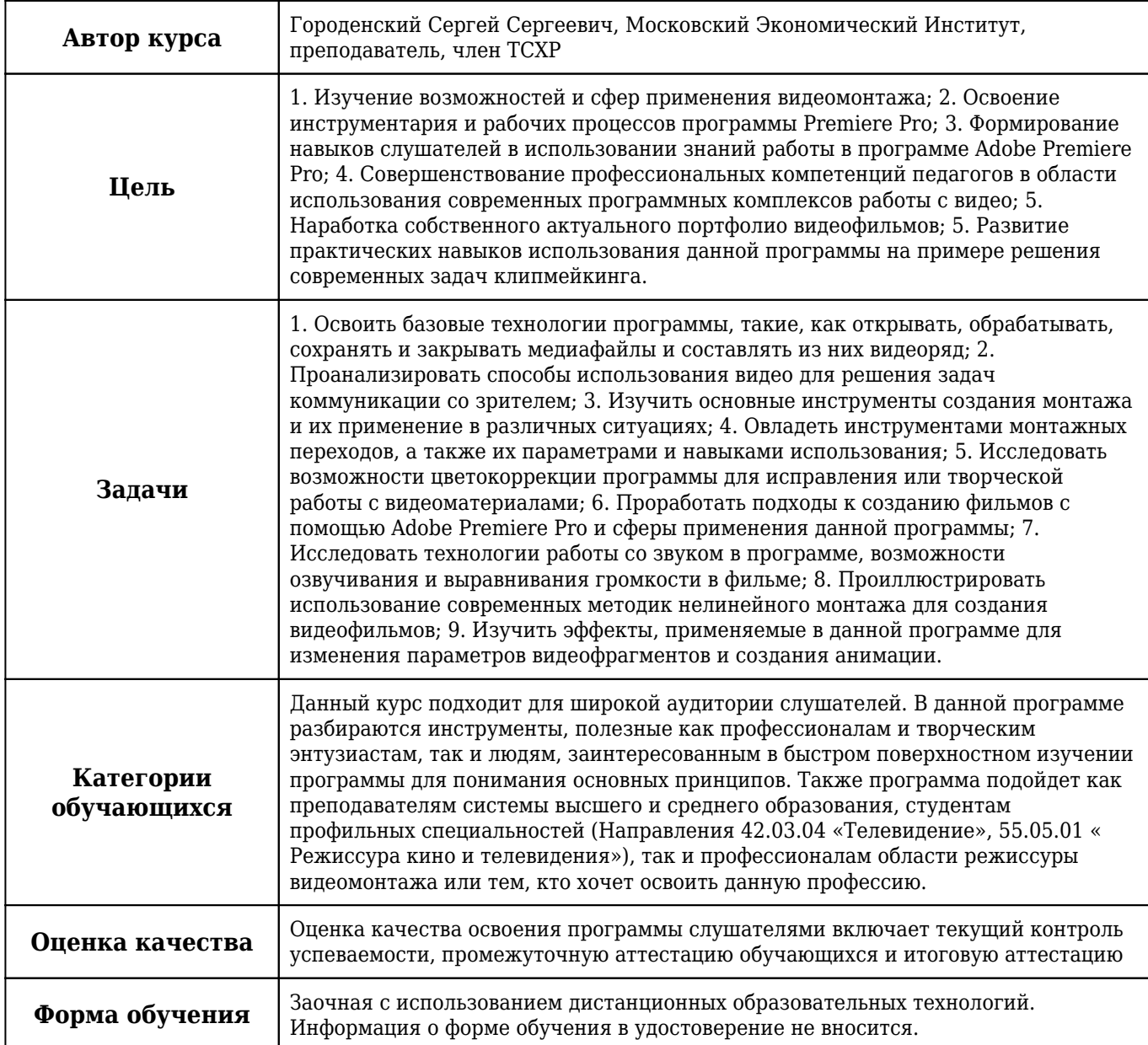

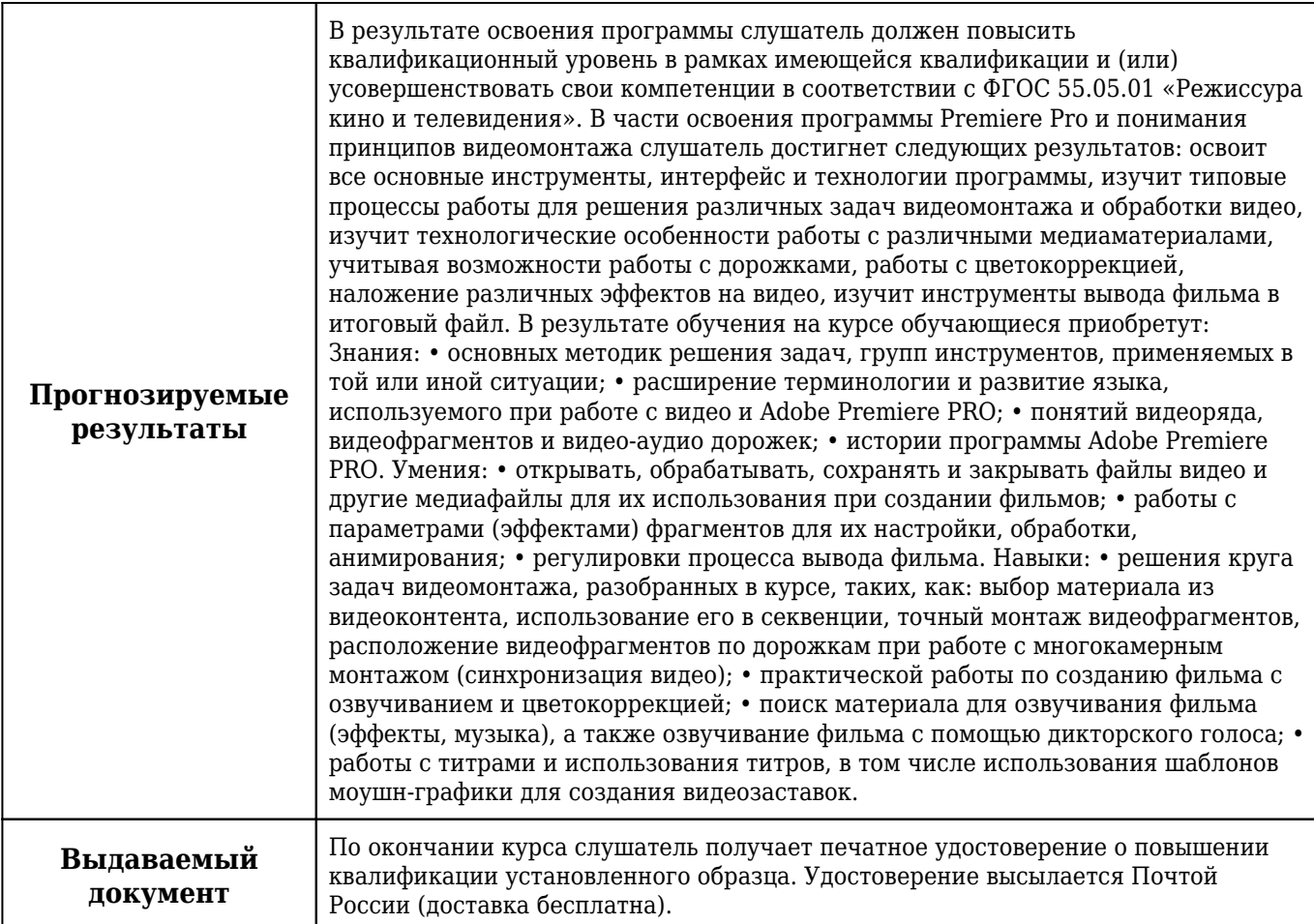